Hall Ticket Number:

Time: 3 hours

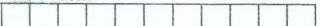

### Code No. : 32111

# VASAVI COLLEGE OF ENGINEERING (Autonomous), HYDERABAD B.E. (C.S.E.) III Year II-Semester Main Examinations, May-2017

## Web Programming and Services

Max. Marks: 70

Note: Answer ALL questions in Part-A and any FIVE from Part-B

### Part-A (10 ×2 = 20 Marks)

1. Write HTML code to display the table (including alignment) as shown below:

| SNO | NAME   | MARKS |
|-----|--------|-------|
| 1   | John   | 20    |
| 2   | Miller |       |

- 2. Write Javascript function to validate name that starts with alphabet 'm' and followed by 5 characters that can be alphabets or digits.
- 3. What are the techniques that are used to process XML files?
- 4. How to handle disconnected operations in JDBC?
- 5. What happens if request.getHeader("User-Agent") is called in Servlet?
- 6. How to read cookies from Servlet?
- 7. What are the responsibilities of JSP container?
- 8. Write any four built-in functions of PHP.
- 9. What is the need of validation controls in ASP?
- 10. How to publish a web service?

#### Part-B $(5 \times 10 = 50 Marks)$

- a) Design a website with a registration form that obtains the user's first name, last name, [5] e-mail address and an optional survey question that can accept multiple lines. When a user submits the form it must display yahoo.com page, If the user fills in all mandatory fields. Apply CSS to display firstname, lastname controls in yellow color, e-mail address in cyan color, button with italic text and page background with an image.
  - b) Write a JavaScript function drawGrid() that takes a two dimensional array as its sole [5] argument. The function should produce an alert box displays the array with grid lines separating the elements.
- 12. a) How JDBC connection pooling works? Write JDBC code to insert a record in to the [6] database using datasource.
  - b) What are the limitations of Document Type of Definitions(DTDs)? How these limitations [4] are overcome using XML schema?
- 13. a) What is Servlet? Discuss various methods of javax.servlet.http.HttpServletclass. [5]
  - b) What is session tracking in Servlet? How to manage sessions using Servlets? Write Servlet [5] code to track sessions using Cookies.
- 14. a) How to create JSP tag extensions? Explain with an example code.

Contd... 2

[5]

:: 2 ::

b) Write PHP script to obtain the URL and its description from the user and store the data in [5] MySQL database. It must validate the URL before it is stored in to database. If validation returns true store the data in database otherwise display an error message to the user. 15. a) How to pass control and data between pages in ASP? Explain with an example code. [6] b) Discuss about JSON-Based Web service architecture. [4] 16. a) Write a JavaScript program to count the frequencies of words typed in a text area field and [6] display the result in a table. b) List and discuss briefly the steps required to utilize JDBC driver in a program. [4] 17. Answer any two of the following: a) Illustrate and explain MVC architecture. [5] b) Explain JSP directive elements. [5] c) Write a program to consume REST-based web service. [5] (ସେପ୍ଟେଡ୍ଡ)ରେ)ର

- a) How JDBC contaction pooling works? Write JDBC code to record a record frontiles [0] deployed using definiounce.
- b) What are the finituations of Elocument Cype of Optimitie or OPED problem light time, fundaments and are overcome tering, XML science?
  - a) Write is Service? Directar variates methods of avery service liftp100 planticities.
- b) When is estation traditing in Service? How in parage services using Services? WriteService and an track president using Cookles.
  - If the to extend JSP and evidence is propriet will us exempted cool.

1000